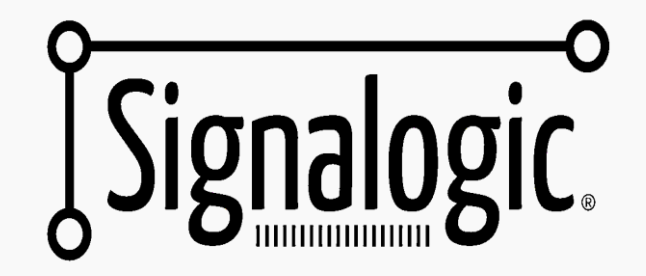

# **Adding ASR to an Akraino Robot**

Signalogic, Inc. Dallas, Texas

9Mar22 **Prepared by Signalogic for Akraino Technical Meeting 1Q22** 1

### **Contents**

#### • **Executive Summary**

#### • **Problems**

- cloud computing is not edge computing
- long "supply chain" from cloud to edge

#### • **Robot Needs**

- deal with environment at the edge
- operate safely don't hurt anyone, don't damage property. Operate with zero trust in cloud commands
- operate with energy and size constraints

#### • **EdgeStream™ - Software**

- optimized on per thread basis, one thread per core, no spinlocks
- packet processing, media codecs, signal processing, inference
- comparison with DeepStream and GStreamer

#### • **EdgeStream™ - Hardware**

- pico ITX form factor: 3.5" x 3.5"
- quad-core Atom, no fan

#### • **Deployments**

#### • **Github and Docker Hub**

- Demos, reference apps, ready-to-run containers, example command lines
- Source code

# Executive Summary

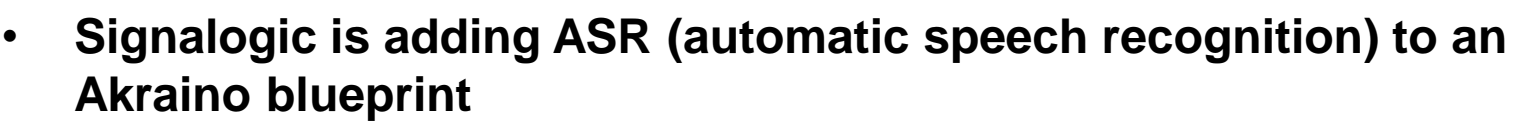

- key blueprint organizations: Fujitsu and Ritsumeikan University
- **Robot compute resources are typically not sufficient for real-time, high accuracy, high vocabulary ASR**
- **Initial demo is a Roomba**
	- quad-core pico ITX board and battery "dead bugged" on a Roomba
	- voice commands are processed and sent to the Roomba's API via USB; e.g. "stop", "come back later", "turn left", etc.

# Problems Facing Robotics ASR

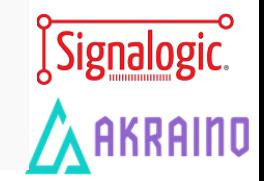

### • **Robots are a quintessential edge application**

- compute resources and power consumption are strictly limited. There is no "economy of scale"
- operation cannot depend on continuous internet connectivity

#### • **Human safety is paramount**

– accuracy must be high – when someone says "stop, back up" robots must immediately do exactly that

### • **Edge data is private data**

– Images and audio may contain identifying / proprietary information. *Audio data cannot be sent to the cloud* over a "long supply chain" of zones, regions, services

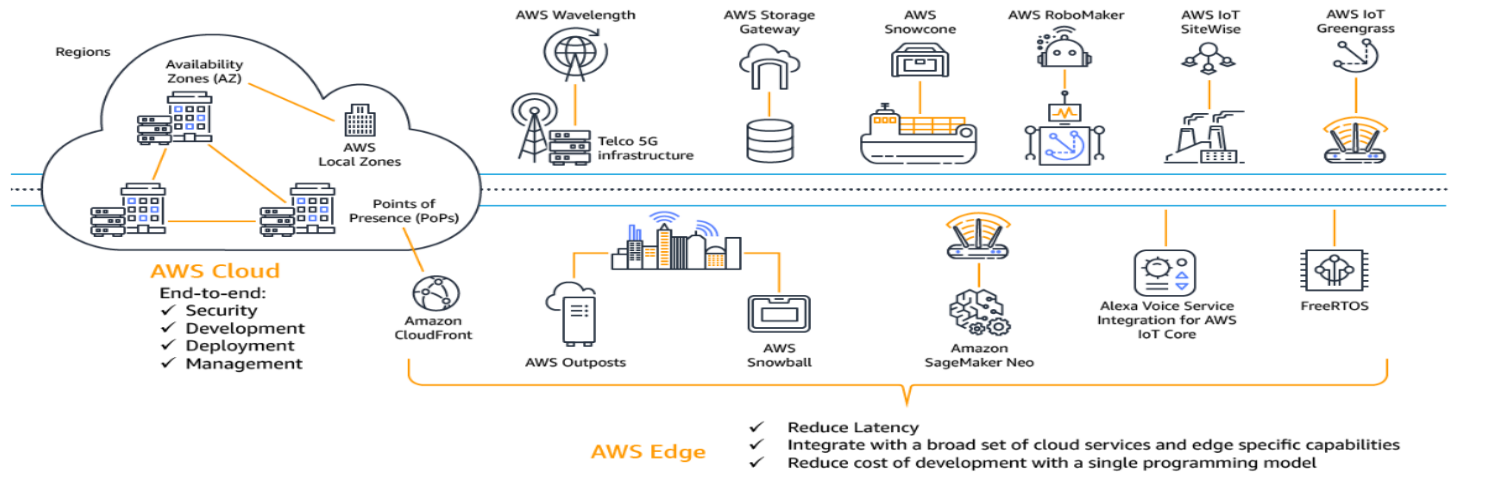

Source: AWS, 2020

### Problems, example

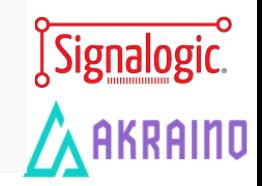

#### • **Why talk to your roomba through the cloud ?**

- the "centralized cloud" model is based on huge scale, data collection, analytics, command and control, and complexity
- not based on energy and performance efficiency, safety, and data privacy

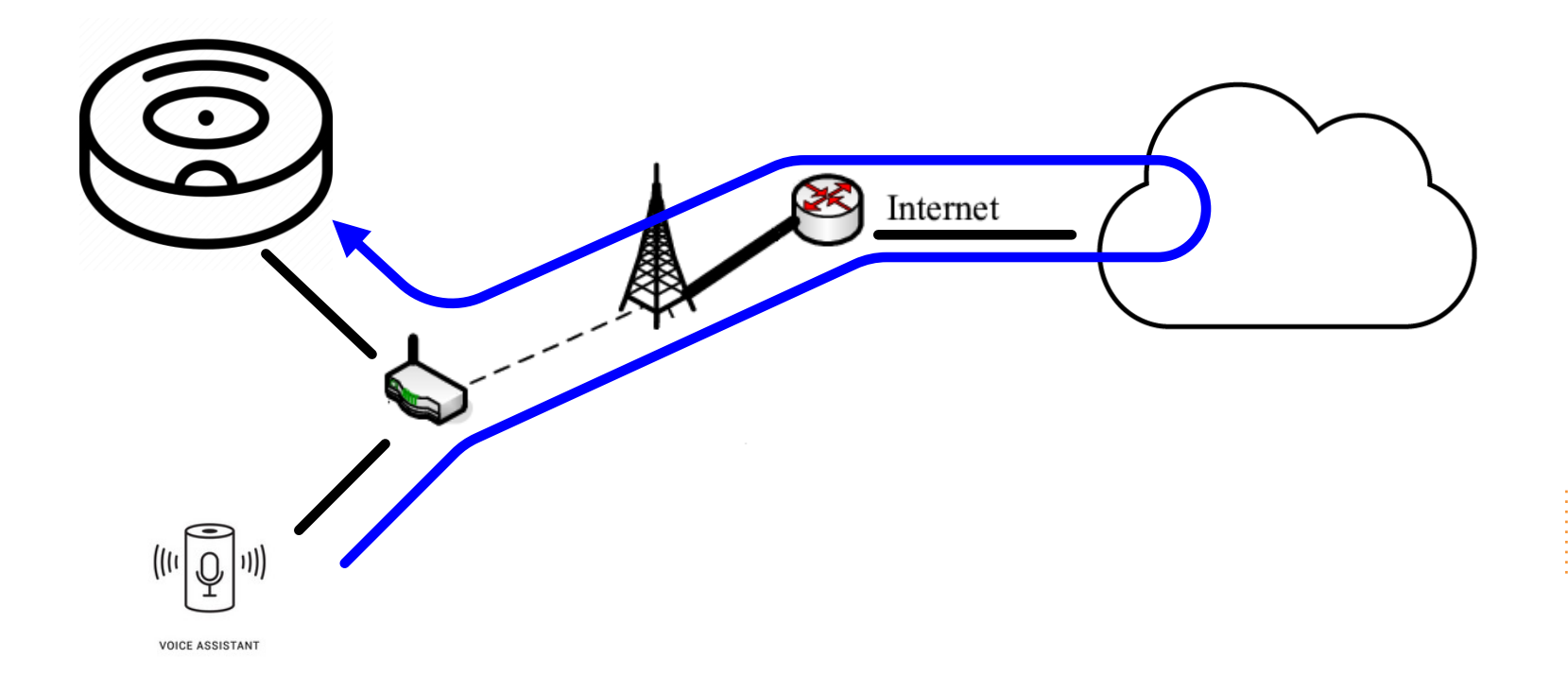

# Robot Needs

#### • **Deal with environment at the edge**

- respond to voice commands
- vision avoid people, pets, property. Don't break things

#### • **Operate safely - don't hurt anyone, don't damage property**

- operate with zero trust in cloud commands the measurable physical situation always takes precedence
- actively pursue and detect malware

### • **Share content with other edge nodes**

– share private edge data – which will become massive amounts as we go forward

### • **Energy and size constraints**

- operate with 50 250 W power consumption, strive for "no fans"
- operate in small-form factor boxes: 1/2 1U, mini-ITX, smaller

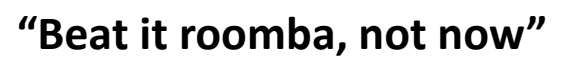

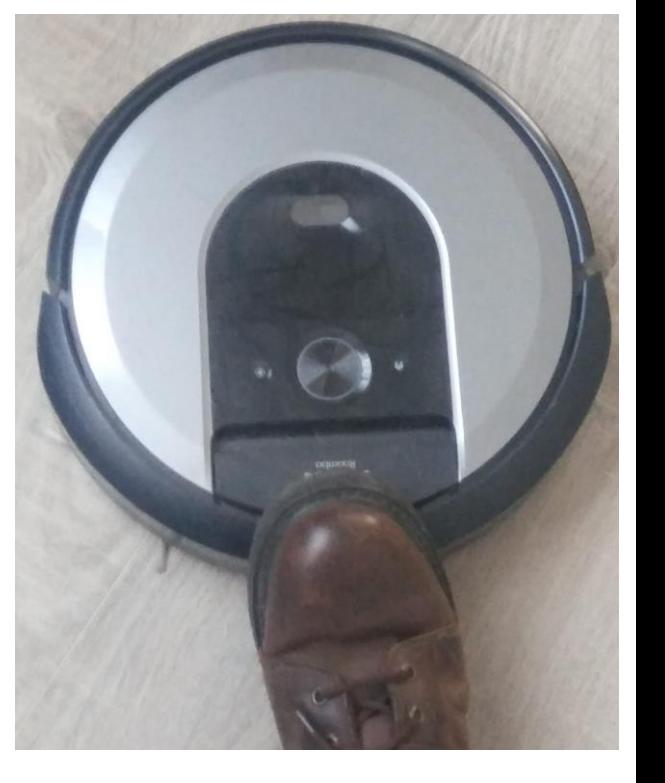

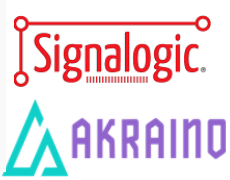

# Software – EdgeStream™ Platform

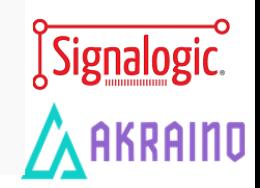

### • **Input from USB audio or RTP packets**

– input from one more microphones

### • **Pre-processing (e.g. background noise removal)**

- environment background noise
- robot noise, e.g. motors, wheels, brushes

### • **Application specific processing**

- lawful intelligence / interception
- telecom
- **ASR**

#### • **Output commands to connected devices as needed**

– translate recognized text to command APIs

# EdgeStream Data Flow

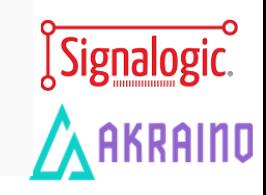

#### • **Per core data flow**

- one thread per core
- no spinlocks
- precise control over power consumption

### • **Real-time workflow**

- packet handling
- media codecs
- signal processing
- user-defined processing
- inference

### • **Hardware acceleration**

- DirectCore® option
- x86 and Arm options supported

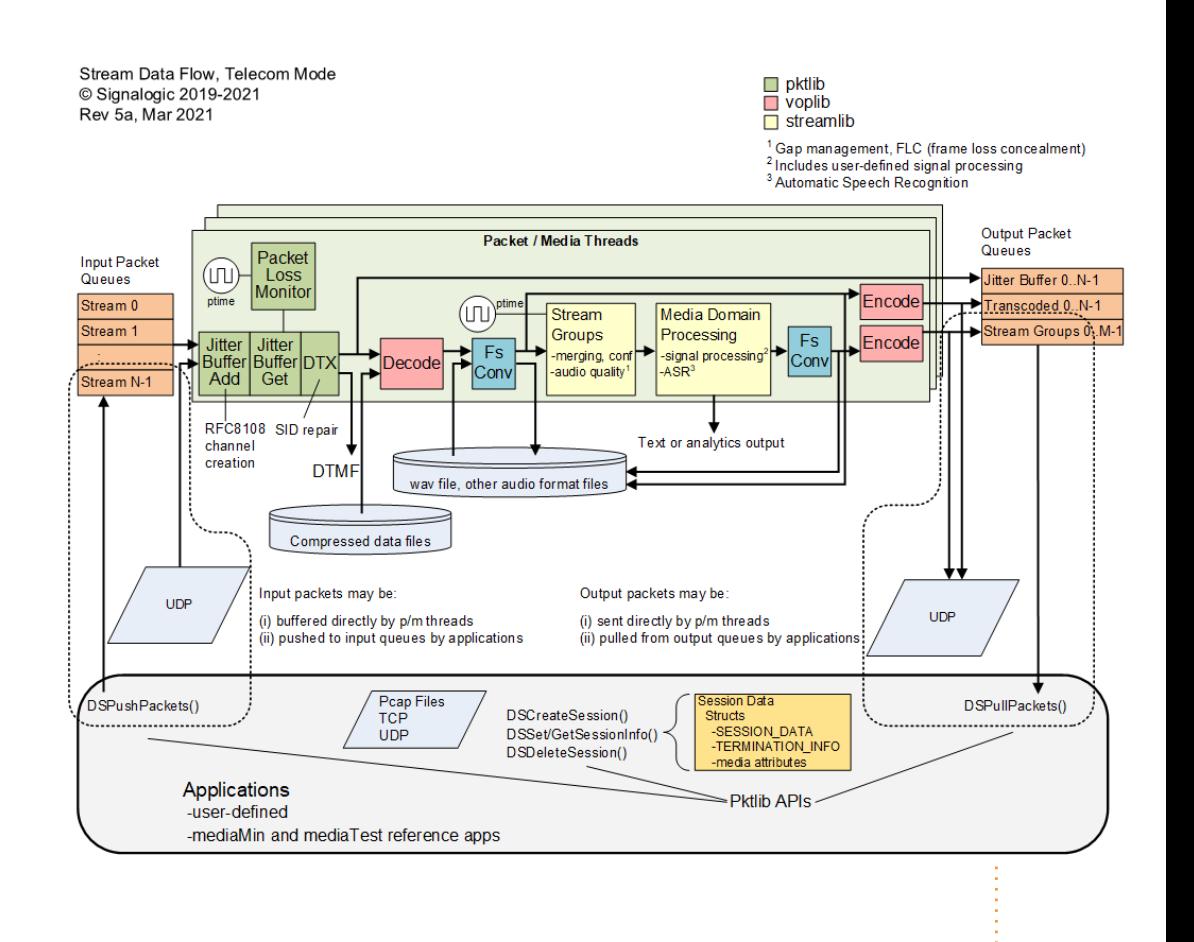

# EdgeStream Workflow

![](_page_8_Figure_1.jpeg)

Signalogic.

**AKRAIND** 

# Comparison with DeepStream

- **Packet Processing**
	- EdgeStream provides telecom grade packet processing, including…
	- loss repair
	- 500+ out-of-order handling
	- support for encapsulated protocols
	- multiple RFCs
	- logging

#### • **Media**

- includes encoders in addition to decoders
- **Signal processing**
	- more user-defined insertion points

EdgeStream™ DeepStream Functional Mapping © Signalogic 2021-2022 Rev 2, Jan 2022

![](_page_9_Figure_13.jpeg)

DeepStream is a trademark of Nvidia Corp

Signalogic.

RAINO

# Comparison with GStreamer

![](_page_10_Picture_1.jpeg)

#### • **Thread architecture**

- EdgeStream allocates one workflow thread per core ("unified thread")
- GStreamer uses a thread slicing architecture – flexible but requires spinlocks

#### • **Packet Processing**

- EdgeStream provides telecom grade packet processing, including …
- loss repair
- 500+ out-of-order handling
- supports encapsulated protocols
- multiple RFCs
- logging

![](_page_10_Figure_12.jpeg)

![](_page_10_Figure_13.jpeg)

# Hardware – EdgeStream™ Platform

#### • **Pico ITX form-factor board**

- $-3.5$ " x  $3.5$ " form-factor
- quad-core Atom, 10 to 20 W power consumption
- integrated SSD, WiFi, HDMI, etc.
- no fan
- boots Ubuntu 20.04

### • **Essentially a "robot server"**

- straightforward to develop code on lab and cloud servers, then run on a robot server
- lab / cloud servers can easily simulate robot servers by controlling number of cores and clock rate
- handles up to three (3) concurrent ASR streams, or three (3) far-field microphones for one stream, or a combination

![](_page_11_Picture_11.jpeg)

![](_page_11_Picture_12.jpeg)

Signalogic.

# EdgeStream Deployments

![](_page_12_Picture_1.jpeg)

### • **Asia**

- Japan
- India (ISRO)
- Australia
- New Zealand (OpenLI  $<sup>1</sup>$  support)</sup>

### • **Europe**

- Germany
- Italy
- Czech Republic

### • **North America**

- AFRL
- Raytheon
- Boeing

<sup>1</sup> OpenLI is "Open Lawful Intercept" for CSPs. More info at<https://openli.nz/>

# Github and Docker Hub

![](_page_13_Picture_1.jpeg)

### • **Github**

- SigSRF software page: [https://github.com/signalogic/SigSRF\\_SDK](https://github.com/signalogic/SigSRF_SDK)
- example command lines for reference apps and demos
- documentation

#### • **Docker Hub**

– ready-to-run Ubuntu and CentOS containers<https://hub.docker.com/u/signalogic>

#### • **Demos and reference apps**

- ready-to-run containers on Docker Hub, installation Rar packages on Github
- help with installing and running demos available over Skype (no charge)

#### • **Source code**

- developed entirely in US
- $-$  no dependencies on  $3<sup>rd</sup>$  party libraries

# Thanks !

![](_page_14_Picture_1.jpeg)

- **Q&A**
- **Follow-up questions / comments: [info@signalogic.com](mailto:info@signalogic.com)**
- **Web page:<https://signalogic.com/edgestream>**

# Supplemental

![](_page_15_Picture_1.jpeg)

• **Following slides are background info …**

# **Overview**

EdgeStream™ Workflow © Signalogic 2021 Rev 1a, Dec 2021

![](_page_16_Picture_1.jpeg)

### • **SigSRF libraries**

- codecs
	- VoLTE (EVS, AMR-NB, AMR-WB)
	- legacy (G729, EVRC, GSM, etc)
	- mil/gov (MELPe)
- packet procesing
	- media/SID packet repair (out-of-order, packet loss, RTP timestamps)
	- timing reconstruction of missing/damaged arrival timestamps
	- child streams (RFC8108)
- frame processing
	- "stream groups" can be defined for related streams
	- per-stream correction for overrun, underrun, gaps, bursts
	- accurate time-aligned merging / mixing of multiple endpoints
	- high capacity multiple concurrent streams

### • **EdgeStream™ applications**

- reference apps for customer-defined development
- also used as-is by many of our customers. Most common: telecom, LI, and ASR
- key features
	- dynamic session creation
	- packet push/pull API interface with SigSRF libs
	- multiple streams from multiple sources
	-

![](_page_16_Figure_24.jpeg)

### Overview – Pipeline Flow

![](_page_17_Figure_1.jpeg)

Sig<u>nalog</u>ic.

### Overview – Per Thread Data Flow

![](_page_18_Figure_1.jpeg)

Si<u>gnalog</u>ic.

# Functionality – Packet Processing

### • **Media quality – packet level**

- media/SID packet repair
	- out-of-order (ooo)
	- packet loss
	- RTP timestamps
- child streams (RFC8108)
- timing reconstruction for missing/damaged packet arrival timestamps

#### • **Huge levels of ooo handled**

– to support TCP encapsulated UDP/RTP, for example lawful interception apps implementing ETSI protocols

### • **Packet logging / tracing**

- per stream packet logging
- timestamp reconciliation
- individual packet tracing

![](_page_19_Picture_14.jpeg)

![](_page_19_Picture_268.jpeg)

Signalo

### Packet Log Excerpt

Ingress Packet info for SSRC = 0xbad52e64, first seq num = 3, last seq num =  $651$  ...

![](_page_20_Picture_185.jpeg)

**High amount of ooo (out-of-order) example** 

Signalogic.

AKRAINO

# Functionality – Frame Processing

### • **Decoded packet audio data**

- buffered as frames (see Overview diagrams)
- signal processing
- **Media quality – frame level**
	- "stream groups" can be defined for streams related in some way
	- per-stream correction for overrun, underrun, gaps, bursts
	- accurate time-aligned merging / mixing of multiple endpoints

### • **Real-time output streaming**

- some applications require real-time output, either per-stream or merged between related streams, typically in G711 format
- high intelligibility required all streams fully merged (non-overlapped) and nonduplicated *as if all endpoints are in the same room*

### • **High capacity – multiple concurrent streams**

![](_page_21_Figure_12.jpeg)

![](_page_21_Figure_13.jpeg)

**Signalo** 

# Real-Time Streaming Output Example

![](_page_22_Figure_1.jpeg)

#### 9Mar22 **Prepared by Signalogic for Akraino Technical Meeting 1Q22** 23

Signalogic.

**AKRAIND** 

# Functionality – Applications

![](_page_23_Picture_1.jpeg)

#### • **Dynamic and static session creation**

- sessions created and codecs detected on-the-fly using (i) RTP only (ii) SIP invite packets (iii) .sdp files, or pre-set using static session config files
- RTP only uses heuristic codec type detection

### • **Packet push/pull interface to SigSRF libs**

- reference application examples
- Packet pull includes transcoded output, real-time streaming output

### • **Event logging**

- critical, major, minor, info, debug levels
- includes alerts for thread pre-emption, queue starvation, and other performance / data related conditions
- per-stream stats (i) on-demand, (ii) when streams close

#### • **Arrival timestamp reconstruction**

- if needed due to missing / damaged arrival timestamps
- algorithms based on queue balancing, decoded frame rate estimation

# Event Log Example

Event log<br>Debug<br>Screen output 00:00:00.000.011 INFO: DSConfigPktlib() uflags = 0x7  $P/M$  thread capacity max sessions = 51, max groups = 17 path = openli-voip-example event log am.txt, uLogLevel = 8, uEventLogMode = 0x32, flush size = 1024, max size not set  $u$ Debug Mode = 0x0, uPktStatsLogging = 0xd, uEnableDataObjectStats = 0x1  $upprintLevel = 5$ , uPrintfControl = 0 Energy saver  $p/m$  thread energy saver inactivity time = 30000 msec, sleep time = 1000 usec Alarms DSPushPackets packet cutoff alarm elapsed time not set, p/m thread preemption alarm elapsed time = 40 (msec) 00:00:00.000.721 INFO: DSConfigVoplib() voplib and codecs initialized, flags = 0x1d 00:00:00.000.749 INFO: DSConfigStreamlib() stream groups initialized 00:00:00.000.834 INFO: DSAssignPlatform() system CPU architecture supports rdtscp instruction, TSC integrity monitoring enabled 00:00:00.000.953 INFO: DSOpenPcap() opened pcap input file: ../pcaps/openli-voip-example.pcap 00:00:00.008.396 INFO: DSConfigMediaService() says setpriority() set Niceness to -15 for pkt/media thread 0 00:00:00.008.418 INFO: initializing packet/media thread 0, uFlags = 0x1180101, threadid = 0x7f320f34a700, total num pkt/med threads = 1 00:00:00.058.474 mediaMin INFO: SIP invite found, dst port = 43333, pyld len = 1994, len = 717, rem = 1979, start = 8, index = 0 o=02825591554 0 0 IN IP4 192.168.1.73 c=IN IP4 192.168.1.73 m=audio 5000 RTP/AVP 9 0 8 101 a=rtpmap:9 G722/8000 a=rtpmap:0 PCMU/8000 a=rtpmap:8 PCMA/8000 a=rtpmap:101 telephone-event/8000 a=extmap:1 urn:ietf:params:rtp-hdrext:csrc-audio-level a=zrtp-hash:1.10 1c812535e276bf518418c4146a20fd56e715704da9c591ae32d58ee6fed6d40f m=video 5002 RTP/AVP 96 99 a=recvonly a=rtpmap:96 H264/90000 a=fmtp:96 profile-level-id=4DE01f;packetization-mode=1 a=imageattr:96 send  $*$  recv  $[x=[0-1920]$ ,  $y=[0-1080]$ ] a=rtpmap:99 H264/90000 a=fmtp:99 profile-level-id=4DE01f  $a = imageattr:99 send * recv [x=[0-1920], v=[0-1080]$ a=zrtp-hash:1.10 c1a98e15f12937b9cad2488c6091468f7610efeefa59863c77d827669b913f38 00:00:00.058.644 INFO: DSFindDerStream() found HI interception point ID 10g-dev1, tag = 0x86, len = 8, dest port = 43332, pyld len = 1448, pyld ofs = 52 00:00:00.058.727 mediaMin INFO: Creating dynamic session 1, input #1, SDP specified codec type G711a, auto-detected bitrate 64000, stream group openlivoip-example. Creation packet info: IP ver 4, ssrc = 0x14a50012, seq num = 32584, payload type 8, pkt len 200, RTP payload size 160, cat 0 00:00:00.058.781 INFO: DSCreateSession() created stream group "openli-voip-example", idx = 0, owner session = 0, status = 1 Dynamic session creation

# Functionality – Codecs

![](_page_25_Picture_1.jpeg)

#### • **Multithreaded**

- original 3GPP source modifications
	- instance create, delete, modify implemented using XDAIS standard
	- global data moved into per-instance "state structs"
- API interface
	- voplib shared object (.so) library, C/C++ applications include voplib.h
	- DSCodecCreate returns a codec handle, usable with DSCodecEncode and DSCodecDecode
	- also with various codec-related APIs. Some examples:
		- DSGetCodecSampleRate, DSGetCodecBitRate, DSGetCodecRawFrameSize, DSGetCodecCodedFrameSize, DSGetCodecInfo, DSGetSampleRateValue, DSGetPayloadSize, etc

### • **Optimization**

- compiler optimizations
- pragmas
- XDAIS standard requires all memory allocation done up-front, so no real-time mallocs or spin-locks

### • **Testing**

- unit / functional testing mediaTest app, with audio I/O (wav and other audio format files, USB audio)
- capacity / stress testing mediaMin app, with application packet push/pull APIs, pcap files, UDP port I/O)
- system testing using mediaMin app, highlighted in "Overview" slides
- bit-exactness testing comparison of floating-point reference vectors

### Functionality – Codec API

#### /\* codec instance definitions and APIs \*/

HCODEC DSCodecCreate**(**void**\*** pCodecInfo**,** unsigned int uFlags**);** /\* if DS\_CC\_USE\_TERMINFO flag is given, pCodecInfo is interpreted as TERMINATION\_INFO\* (shared\_include/session.h), otherwise as CODEC\_PARAMS\* (above) \*/

```
• voplib.h
                                                                                                                       – excerpt shown here
                                                                                                                       – available on Github page
                                                                                                                       – C/C++ compatible
  void DSCodecDelete(HCODEC hCodec);
  int DSCodecEncode(HCODEC hCodec,
                   unsigned int
                   uint8_t* inData,
                   uint8_t* outData,
                                   in frameSize,
                   CODEC_OUTARGS* pOutArgs);
  int DSCodecDecode(HCODEC hCodec,
                   unsigned int
                   uint8_t* inData,
                   uint8_t* outData,
                                   in_frameSize, /* in bytes */
                   CODEC_OUTARGS* pOutArgs);
  typedef struct { /* CODEC_ENC_PARAMS */
/* generic items */
  int bitRate;
  int samplingRate; /* most codecs are based on a fixed sampling rate so this is used only for advanced codecs such as EVS and Opus */
                            /* amount of data (in msec) processed by the codec per frame, for example 20 msec for AMR or EVS, 22.5 msec for MELPe, etc */
           :
           :
/* EVS, Opus, other advanced codec items */
  int sid_update_interval; /* interval between SID frames when DTX is enabled */<br>int rf enable; /* channel-aware mode (for EVS only supported at 13.2
                            /* channel-aware mode (for EVS only supported at 13.2 kbps) */
  int fec_indicator; /* for EVS, LO = 0, HI = 1 */
  int fec_offset;<br>int bandwidth limit;<br>/* for EVS, typically set to SWB or FB */
                           /* for EVS, typically set to SWB or FB */
           :
           :
  } CODEC_ENC_PARAMS;
  typedef struct { /* CODEC_DEC_PARAMS */
/* generic items */
  int bitRate;<br>int samplingRate; \frac{1}{2} /* not used for most codecs */<br>int samplingRate; \frac{1}{2} /* not used for most codecs */
                            /* not used for most codecs */
  float frameSize; /* amount of data (in msec) processed by the codec per frame, for example 20 msec for AMR or EVS, 22.5 msec for MELPe, etc */
           :
           :
  } CODEC_DEC_PARAMS;
```
**RAINO** 

# Functionality - Customer-Specific

- **Customers often ask us to incorporate / develop specific signal processing. Some examples:**
	- "deduplication" due to multiple copies of the same endpoint (with different latencies)
	- removing room echo / reverb
	- reducing background noise
- **Typically a substantial impact on performance**

### • **Speech recognition (ASR)**

- training is ultra sensitive to small changes in audio characteristics
- production systems are trained with wide variety of "augmentations", including background noise and babble, loud and quiet speech, frequency warping, etc.
- preprocessing to normalize speech input decreases reliance on augmentation training and increases accuracy

![](_page_27_Figure_10.jpeg)

– major impact on performance; for real-time applications, concurrent streams may be reduced 10x

Signalogic.

# **Capacity**

![](_page_28_Picture_1.jpeg)

### • **Performance optimized per box / VM / container**

- for specified core type and clock rate, we spec a max number of concurrent streams per core. For codecs sample rate and bitrate also specified
- extensive use of htop to analyze and verify
- we observe telecom norms Signalogic has a long history of applications coded for high capacity, real-time performance

#### • **Codecs**

- in addition to core type and clock rate, sample rate and bitrate must also be specified
- [https://www.signalogic.com/evs\\_codec](https://www.signalogic.com/evs_codec) has a Capacity Figure table for EVS on x86

### Capacity, cont.

#### • **Extensive use of htop and to analyze / debug core usage**

- hyperthreading must be disabled
- stream groups must not cross core boundaries
- look for memory leaks

![](_page_29_Figure_5.jpeg)

- packet/media threads
- application threads
- disabled hyperthread cores

![](_page_29_Figure_9.jpeg)

Si<u>gnalog</u>ic.

# Capacity, cont.

### • **Optimized for Linux**

- Linux poses performance challenges not deterministic, not an RTOS
- carriers and LEAs understand "software defined solutions" are not deterministic, but still expect high capacity / reliability
- software detects and alarms "thread preemption" possible performance impairment due to Linux housekeeping and other user applications

### • **GPUs and DPDK <sup>1</sup> may or may not be helpful**

- GPUs
	- don't help with packet processing
	- only "matrix expressible" operations can be easily accelerated
	- can help with some codecs, but accelerating an entire codec is labor-intensive and requires hand-coding

#### – DPDK

- useful when combined with high-rate packet I/O hardware
- for PCIe accelerator cards, each x86 core needs a dedicated lane to avoid thread locks

# Reliability and Testing

![](_page_31_Picture_1.jpeg)

### • **Carriers and LEAs obsess about reliability**

- very long calls are common. All possible packet and audio data buffers and wrap conditions that could occur must be tested
- as with capacity, we pay attention to telecom requirements. "5 9s" up time is a minimum

### • **Customers run stress tests for weeks at a time**

- we run stress tests continuously for 6+ months
- tests include pcaps with artificial wraps, 10x packet push rates, deliberate thread preemptions, more
- tests run at max capacity ratings
- currently we run tests on Ubuntu 12.04 gcc++ 4.6.4 thru 20.04 gcc++ 9.3.0. Testing can be provided on CentOS systems as needed

### • **Extensive use of htop and valgrind**

– thorough and painstaking search for memory leaks

### • **Software is designed for high reliability**

- profiling and performance monitoring
- alarms include data flow anomalies, thread preemption
- event and packet logging
- telemetry

# Audio Quality

![](_page_32_Picture_1.jpeg)

### • **Certain customers obsess over audio quality**

– we have observed customers using metronomes and whale sounds to verify timing and frequency integrity when testing endpoints

### • **"No sound left behind"**

- we enhance audio quality by detecting and repairing:
	- packet problems (lost packets, out-of-order, gaps, bursts)
	- stream timing (overrun, underrun, child streams)

### • **Debug capability to identify root cause (CSP, cloud, or vendor)**

– audio quality is complex and subjective; ability to identify root cause is crucial

![](_page_32_Figure_10.jpeg)

# Audio Quality Challenges

![](_page_33_Picture_1.jpeg)

#### • **Encapsulation artifacts**

- encapsulation packet rate may be very different than original audio RTP packet rate - slow, fast, variable. We've seen up to  $\pm 15\%$
- extreme bursts of ooo (out-of-order) packets, 20-50 packets not uncommon

#### • **Streams not time-aligned**

- artifacts and child streams distributed unevenly between streams
- media playout servers are particularly bad offenders

![](_page_33_Figure_8.jpeg)

# Audio Quality Verification and Debug

![](_page_34_Picture_1.jpeg)

#### • **Test case verification**

- analysis and debug tools can pinpoint whether it's CSP, cloud,or handset issue
- visual audio markers can be enabled to verify timing, frame repair, etc. Different types of markers are supported

![](_page_34_Figure_5.jpeg)

### Media Content Processing

![](_page_35_Picture_1.jpeg)

### • **Content analysis and signal processing**

- artifact detection
- background noise reduction
- detecting and avoiding conversation overlap (correcting time alignment between streams in a stream group)
- stream deduplication

### • **Content recognition**

- speech recognition
- speaker identification
- we use Kaldi open source
- requires tradeoff between capacity and real-time processing

#### • **RTP malware detection**

- malware payloads can hide in codec packets
- no way to differentiate "ordinary bad voice" from "deliberate bad voice" without extensive analysis of fully decoded packets

# Current R&D

### • **Edge Computing**

- ongoing PoCs and LF Edge blueprints demonstrating hybrid cloud, enhanced privacy / security
- many telecom carriers do not trust security in public clouds

### • **ASR (Automatic Speech Recognition)**

- can be done in real-time, but substantially less capacity
- not yet in real-time: individual speaker identification and transcription, known as "diarization"
- potential to reduce workloads, accurately alert on "conversations of interest"
- open source accuracy only a few  $%$  WER<sup>2</sup> more than proprietary code bases

### • **Telecom migration to public cloud**

- containerized solutions needed
- LI is a particular problem due to encryption requirements
- $-$  allow CICD<sup>1</sup>, for example improving ASR accuracy with "on the fly" training based on collected data

<sup>1</sup> Continuous Integration, Continuous Deployment <sup>2</sup> WER = Word Error Rate

# Edge Computing + Containerization

![](_page_37_Figure_1.jpeg)

#### **Challenges**

Varying latencies between endpoints Background noise Overlapping conversations Avoid using GPUs when possible

Sig<u>nalog</u>ic.

# ASR Basics

### • **Deep Learning Architecture**

- combines previous generation xMM $1$  technology with DNNs (Deep Neural Networks)
- relies on extensive training and "augmentation" methods
- Kaldi open source is basis for Alexa, Google Home, and Cortana

### • **Frequency domain "images"**

- formed by sliding FFT analysis of incoming time series data. Each FFT frame output is similar to cochlea in human ears
- groups of FFT frames form images
- successive images are called "TDNN" (time delayed DNN), similar to series of CNNs<sup>2</sup>

![](_page_38_Figure_9.jpeg)

<sup>1</sup> Hidden Markov Model, Gaussian Mixed Model, <sup>2</sup> Convolutional Neural Network

9Mar22 **Prepared by Signalogic for Akraino Technical Meeting 1Q22** 39

Signalogic.

# Containers and Kubernetes

![](_page_39_Picture_1.jpeg)

#### • **Packet + media + ASR inside container**

- minimum 2 x86 cores, 32 GB mem, 1 TB HDD can handle 32 sessions
- a session is wideband decode (e.g. EVS), jitter buffer, stream merging up to 8 stream groups, G711 pcap output, wideband wav file output
- scales up linearly with more cores

### • **Field apps**

![](_page_39_Figure_7.jpeg)

# LI Perspective

- **ETSI LI Terminology: CC mediation (communication content), HI2 and HI3 (Handover Interfaces)**
- **Packet Handling**
	- Jitter buffer, packet repair, rate adjustment
- **Media**
	- Decoding (AMR, AMR-WB, EVS, more), stream alignment

#### • **Signal Processing**

– Stream merging, conferencing, speech recognition

![](_page_40_Figure_8.jpeg)

9Mar22 **Prepared by Signalogic for Akraino Technical Meeting 1Q22** 41

Sig<u>nalog</u>ic.

IND